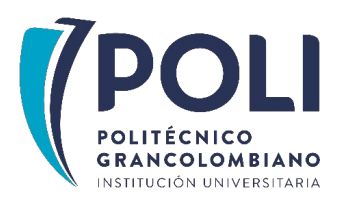

### **FACULTAD DE SOCIEDAD, CULTURA Y CREATIVIDAD ESCUELA DE EDUCACIÓN E INNOVACIÓN**

### **ESPECIALIZACIÓN EN HERRAMIENTAS VIRTUALES PARA LA EDUCACIÓN**

### **NARRATIVA TRANSMEDIA PARA AYUDAR A LOS ADULTOS MAYORES A ADQUIRIR HABILIDADES TECNOLÓGICAS**

### **PROYECTO FINAL DE GRADO**

### **AUTORES**

Catalina López Garzón

Fabio Rozo Barrera

### **ASESORES**

Juan Carlos Ramírez Hurtado

Yorfey Alexis Toro Cortés

**COLOMBIA**

**2023**

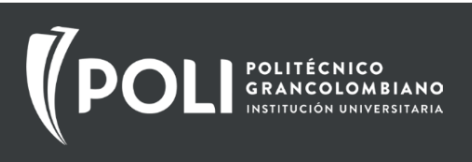

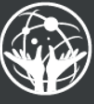

# **ÍNDICE GENERAL**

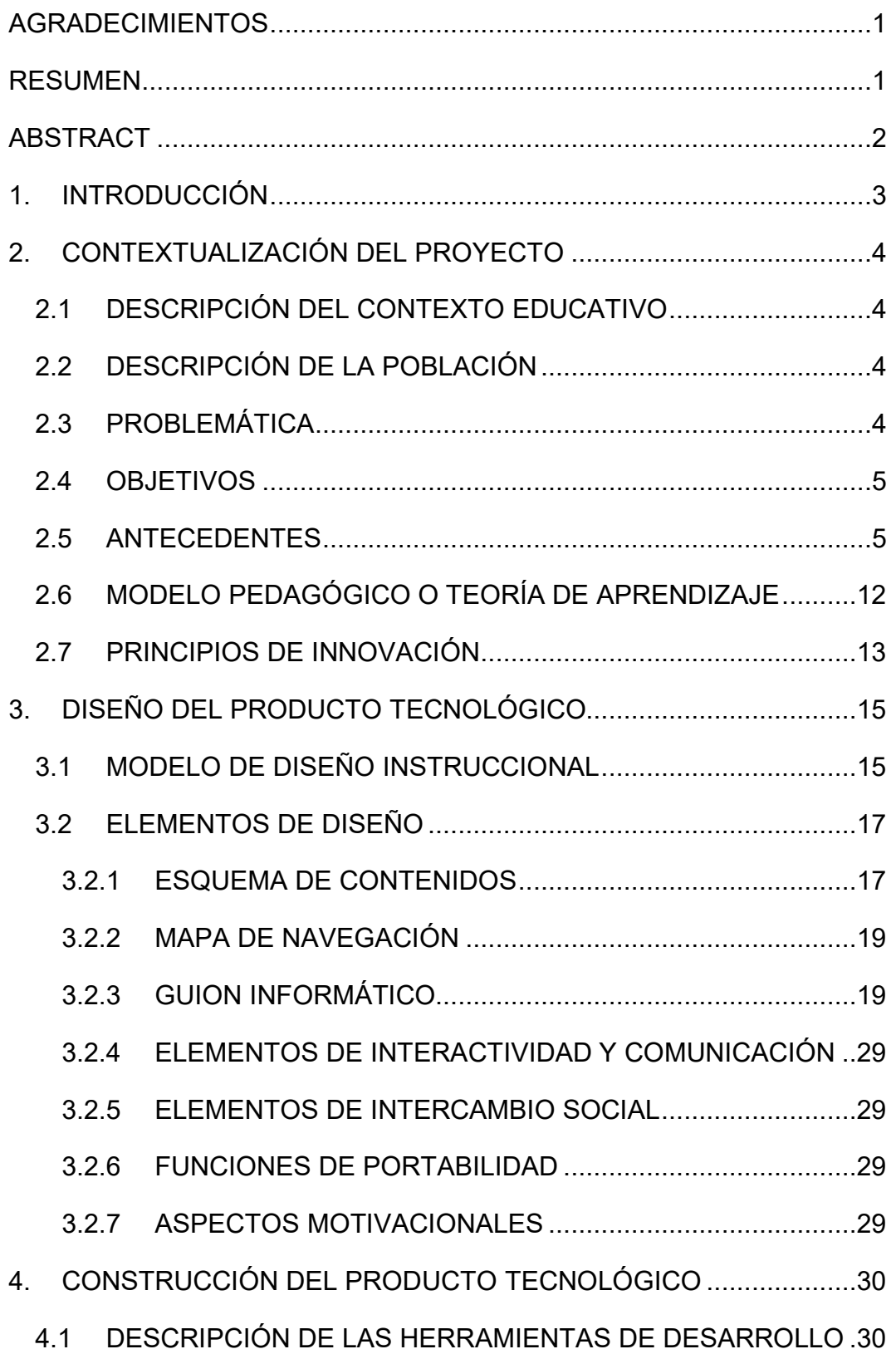

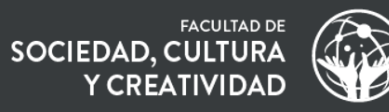

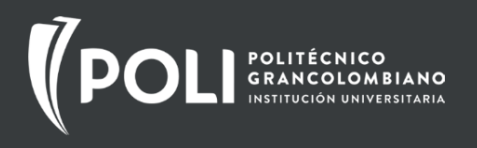

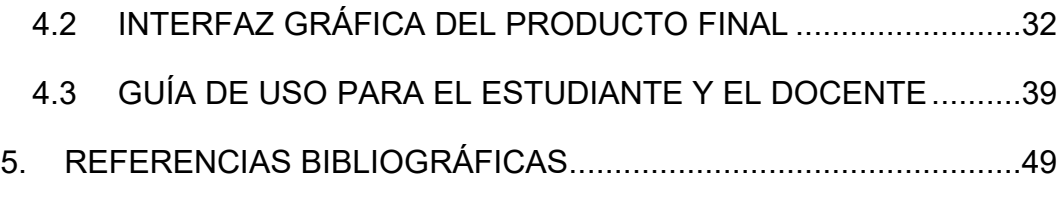

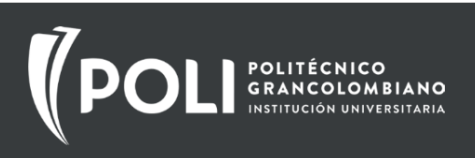

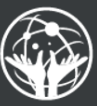

# **LISTA DE FIGURAS**

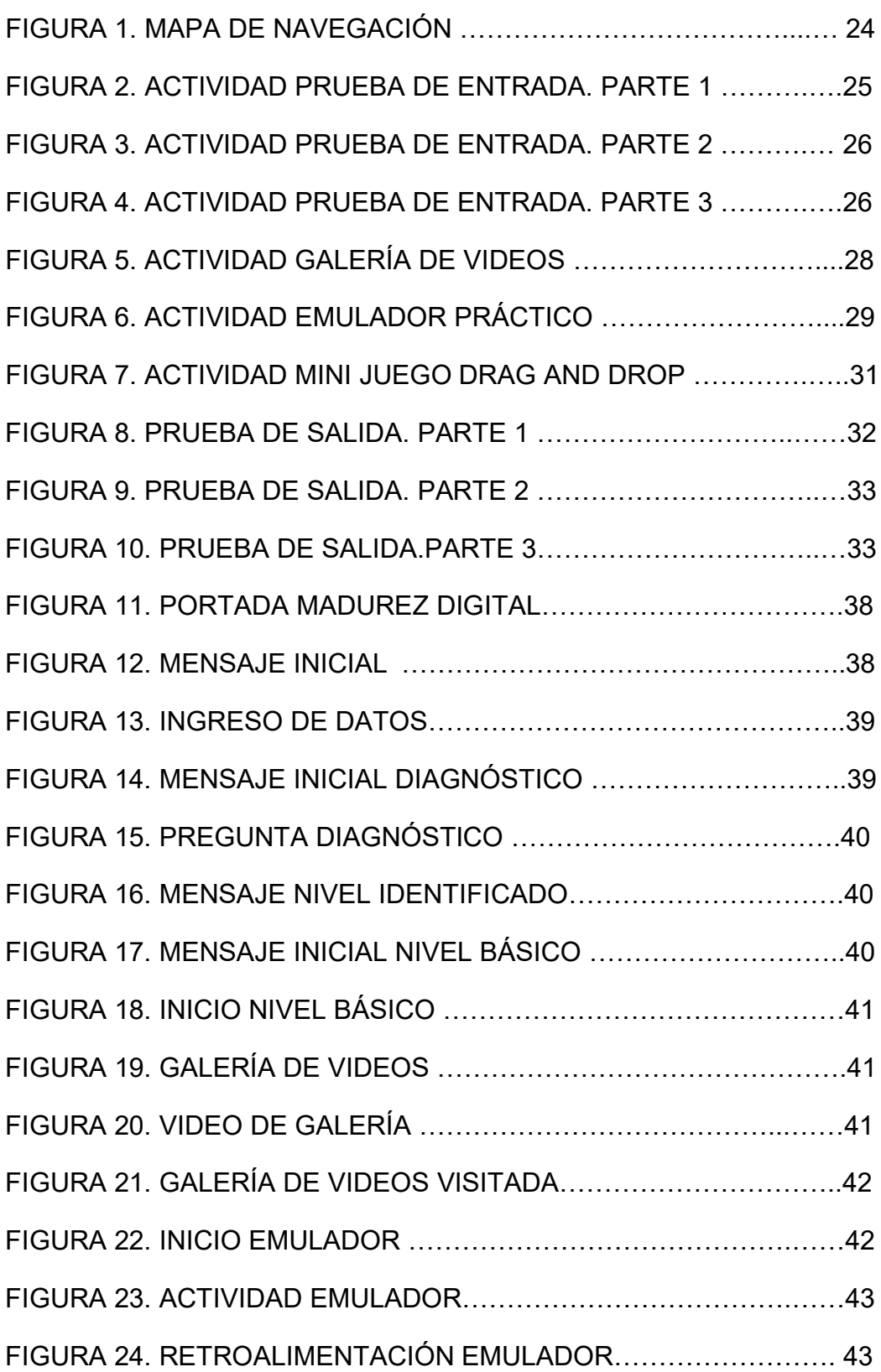

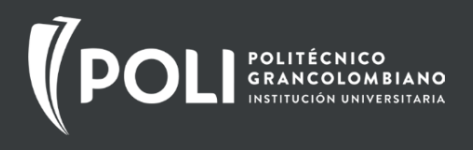

![](_page_4_Picture_1.jpeg)

![](_page_4_Picture_19.jpeg)

![](_page_5_Picture_0.jpeg)

![](_page_5_Picture_1.jpeg)

# <span id="page-5-0"></span>**AGRADECIMIENTOS**

Queremos expresar nuestro agradecimiento a los profesores, al Politécnico Grancolombiano, y en especial a nuestras familias, por su apoyo incondicional. Sin ustedes, este logro no sería posible. Su respaldo nos ha inspirado y fortalecido a lo largo de este camino académico en la realización de este proyecto.

# <span id="page-5-1"></span>**RESUMEN**

El proyecto de opción de grado "Narrativa transmedia para ayudar a los adultos mayores a adquirir habilidades tecnológicas" desarrollado en el marco de la especialización de Herramientas Virtuales para la Educación de la facultad de Sociedad, Cultura y Creatividad de la Universidad Politécnico Grancolombiano se centra en capacitar a los adultos mayores (entre 55 y 70 años) que viven en ciudades altamente conectadas y cuentan con tecnología en sus hogares, en el uso de teléfonos móviles con sistema operativo Android.

La población objetivo enfrenta varios desafíos, incluida una brecha digital generacional debido a la rápida evolución tecnológica. Muchos adultos mayores tienen acceso a dispositivos móviles, pero no pueden aprovecharlos completamente debido a la falta de conocimiento o el miedo a salir de su zona de confort. Esto resulta en barreras emocionales, dificultades para adquirir nuevas habilidades, y problemas para acceder a servicios en línea, como servicios bancarios y compras, lo que los hace depender de familiares y los expone a riesgos de seguridad.

El proyecto se enfoca en abordar estos desafíos mediante una estrategia transmedia y un enfoque andragógico mediado a través de un producto tecnológico multimedia, que permite ubicar al adulto mayor en una ruta aprendizaje con distintos recursos según sus conocimientos, gracias a un diagnóstico inicial.

**Palabras clave:** Andragogía, Adulto mayor, Transmedia, Multimedia, Dispositivo móvil, Producto tecnológico.

1

![](_page_6_Picture_0.jpeg)

![](_page_6_Picture_1.jpeg)

## <span id="page-6-0"></span>**ABSTRACT**

The degree option project "Transmedia Narrative to Help Older Adults Acquire Technological Skills" developed within the specialization "Herramientas Virtuales para la Educación" of the Faculty of Society, Culture, and Creativity at the Politécnico Grancolombiano University, focuses on training senior citizens (aged 55 to 70) in the use of Android mobile phones. This target population live in highly connected cities and have access to technology in their homes.

The target population faces several challenges, including a generational digital division due to rapid technological advance. Many senior citizens have access to mobile devices but cannot fully utilize them due to the lack of knowledge or fear of stepping out of their comfort zone. This results in emotional barriers, difficulties in acquiring new skills, and problems accessing online services, such as banking and shopping, making them dependent on family members and exposing them to security risks.

The project aims to address these challenges through a transmedia strategy and an andragogical approach mediated by a multimedia technological product that places older adults on a learning path with various resources tailored to their knowledge levels, thanks to an initial assessment.

**Key words:** Andragogy, senior citizen, Transmedia, Multimedia, Mobile device, Technological product.

![](_page_7_Picture_1.jpeg)

# <span id="page-7-0"></span>**1. INTRODUCCIÓN**

El proyecto de opción de grado "Narrativa transmedia para ayudar a los adultos mayores a adquirir habilidades tecnológicas" surge de la profunda motivación de empoderar a los adultos mayores en el uso de la tecnología. Para nosotros, los autores de este proyecto, la adopción tecnológica de las últimas décadas ha sido sencilla, sin embargo, para nuestros padres y abuelos, la transición de lo análogo a lo digital, no ha sido fácil, en especial con el uso del teléfono móvil inteligente o *smartphone*.

Es por esta razón que decidimos construir un producto tecnológico educativo multimedia, que ayude a los adultos mayores a adquirir habilidades tecnológicas en el uso de dispositivos móviles.

Queremos brindarles las herramientas necesarias para que puedan aprovechar al máximo el mundo digital, reduciendo su dependencia de otros y permitiéndoles descubrir las infinitas oportunidades que ofrece la era tecnológica. Nuestro objetivo es abrir nuevas puertas y enriquecer sus vidas a través del conocimiento y la confianza en la tecnología.

![](_page_8_Picture_1.jpeg)

# <span id="page-8-0"></span>**2. CONTEXTUALIZACIÓN DEL PROYECTO**

### <span id="page-8-1"></span>*2.1 DESCRIPCIÓN DEL CONTEXTO EDUCATIVO*

En este proyecto nos enfocamos en el contexto de la educación para adultos en habilidades tecnológicas que cuentan con tecnología en su hogar (familia), utilizando para ello los dispositivos móviles (celulares y tabletas Android), que viven en ciudades con alto nivel de conectividad, con un rango de 55 a 70 años de edad aproximadamente.

Para este producto tecnológico educativo, nos inclinamos en el equipo de trabajo, por una estrategia con narrativa transmedia, que incluye un juego digital sencillo, de fácil apropiación, entre otros recursos, para ayudar a los adultos mayores a adquirir habilidades tecnológicas, mientras ganan confianza en el proceso.

### <span id="page-8-2"></span>*2.2 DESCRIPCIÓN DE LA POBLACIÓN*

Adultos en el rango de 55 a 70 años de edad aproximadamente, que viven en ciudades con alto nivel de conectividad, que cuentan con tecnología (celulares y tabletas Android) en su hogar (familia).

### <span id="page-8-3"></span>*2.3 PROBLEMÁTICA*

Actualmente, muchos adultos que tienen acceso a la tecnología se sienten desubicados por la velocidad con la que cambian las cosas, el avance tecnológico es muy rápido, y aunque tienen acceso a distintos dispositivos según su contexto, no pueden sacar el máximo provecho, o simplemente, no los utilizan por miedo a salir de la zona de confort o frustración.

Por ejemplo, muchas instituciones o empresas, crean contenidos virtuales, aplicaciones, entre otros desarrollos de software, pero existe una población que no los sabe utilizar, en este caso, adultos mayores, que se están perdiendo de la oferta de aprendizaje a la que tienen acceso, no están desarrollando sus habilidades y se están perdiendo de nuevas cosas.

Por lo anterior, la población objetivo está enfrentándose a:

- Un aumento de la brecha digital generacional con respecto a las nuevas generaciones debido a los cambios en la comunicación y el acceso a la información.
- Dificultad para adquirir nuevas habilidades necesarias para utilizar tecnologías y dispositivos de manera efectiva.

![](_page_9_Picture_1.jpeg)

- Barreras emocionales al enfrentarse a nuevas tecnologías, como miedo, ansiedad, inseguridad, temor a cometer errores, preocupación por dañar dispositivos, sentir que se pierde el control y en ocasiones, sentirse excluidos al no poder comunicarse efectivamente.
- Inconvenientes para acceder a servicios en línea, como aplicaciones bancarias, pagos de facturas y compras, lo que los obliga a depender de familiares. Esto los expone a riesgos de seguridad, como estafas, fraudes y robos de identidad.

### <span id="page-9-0"></span>*2.4 OBJETIVOS*

**Objetivo general:** desarrollar las habilidades tecnológicas y la capacidad de aprender en adultos, que cuentan con tecnología en su hogar (familia), viven en ciudades con alto nivel de conectividad, con un rango de 55 a 70 años de edad aproximadamente, a través de una narrativa transmedia que integra distintos recursos.

#### **Objetivos específicos:**

- Ayudar a los adultos a desarrollar su capacidad de aprender y adaptarse a su propio ritmo por medio de recursos, claros y sencillos.
- Fomentar el aprendizaje activo de los adultos, a través de una narrativa transmedia amigable.
- Reducir la brecha tecnológica en los adultos por medio de recursos y herramientas digitales de fácil acceso.
- Mejorar la confianza y la autonomía de los adultos para que puedan seguir aprendiendo sin importar su edad.

### <span id="page-9-1"></span>*2.5 ANTECEDENTES*

A continuación se presentan 4 antecedentes de trabajos de investigación, relacionados con productos tecnológicos transmedia para adultos mayores.

**Antecedente #1:** Narrativa Transmedia para Adultos del Programa - Casa de la Felicidad, Universidad Pontificia Bolivariana, Medellín - Colombia

#### **Análisis:**

En este trabajo de grado de maestría, las autoras diseñaron un programa de capacitación, en el cual, por medio de una estrategia de producción

![](_page_10_Picture_1.jpeg)

transmedia, los adultos mayores (población objetivo), cerraron la brecha digital con las Tecnologías de la Información y la Comunicación (TIC), a través de la producción narraciones escritas que fueron compartidas por blogs y redes sociales.

El programa de capacitación consistió en 4 módulos, en los que se hizo un acompañamiento personalizado, a un grupo de 15 personas, a través de una serie de actividades de producción narrativa en las que tenían que contar historias personales, involucrar historias e incluirse en las historias de sus compañeros y compartirlas por distintas plataformas (redes sociales y blogs).

De lo anterior, se puede inferir que la narrativa transmedia no solo es propuesta, sino que también puede ser construida por los participantes del proceso de enseñanza-aprendizaje y que la motivación juega un papel principal.

#### **Autores:**

- Marisol Henao Builes
- Lorena María Rúa Sánchez

**Título:** Narrativa Transmedia para Adultos del Programa - Casa de la Felicidad - Universidad Pontificia Bolivariana, Medellín - Colombia

Maestría en Educación, Énfasis en Ambientes de Aprendizaje Mediados por TIC - Trabajo de grado para optar al título de Magíster en Educación con Énfasis en Ambientes de Aprendizaje Mediados por TIC

#### **Año:** 2022

**Objetivo General:** Emplear la narrativa transmedia como herramienta de mediación educativa de lectura y escritura para adultos del programa de educación continua Casa de la Felicidad.

#### **Objetivos Específicos:**

- Diseñar una propuesta educativa transmedia de lectura y escritura para adultos del programa de educación continua Casa de la Felicidad.
- Identificar el uso de la narrativa transmedia como herramienta de mediación educativa para la lectura y escritura en adultos del programa de educación continua Casa de la Felicidad.
- Describir la apropiación obtenida de la narrativa transmedia como herramienta de mediación educativa para la lectura y escritura en adultos del programa de educación continua Casa de la Felicidad.

![](_page_11_Picture_0.jpeg)

![](_page_11_Picture_2.jpeg)

#### **Conclusiones relevantes:**

Tras el diseño de la propuesta educativa transmedia de lectura y escritura para adultos e impartir el curso Historias para contar, leer y escribir mediante la narrativa transmedia se puede concluir que los adultos superaron el temor a emplear las TIC para narrar, adquirieron conocimientos básicos en el manejo de equipos tecnológicos y redes sociales encontrando nuevas formas de emplearlos y descubriendo nuevas oportunidades a la hora de difundir sus mensajes a un público más amplio, contar historias mediante las TIC les permite expandir narraciones, por otro lado, sus familiares y compañeros reaccionaban y comentaban a los elementos que los alumnos compartían por redes motivándolos a seguir mejorando.

#### Para consulta:

[https://repository.upb.edu.co/bitstream/handle/20.500.11912/10252/Narrati](https://repository.upb.edu.co/bitstream/handle/20.500.11912/10252/Narrativa%20Transmedia%20para%20Adultos%20del%20Programa%20-%20Casa%20de%20la%20Felicidad-%20Universidad%20Pontificia%20Bolivariana%2C%20Medell%C3%ADn%20-%20Colombia.pdf?sequence=1&isAllowed=y) [va%20Transmedia%20para%20Adultos%20del%20Programa%20-](https://repository.upb.edu.co/bitstream/handle/20.500.11912/10252/Narrativa%20Transmedia%20para%20Adultos%20del%20Programa%20-%20Casa%20de%20la%20Felicidad-%20Universidad%20Pontificia%20Bolivariana%2C%20Medell%C3%ADn%20-%20Colombia.pdf?sequence=1&isAllowed=y) [%20Casa%20de%20la%20Felicidad-](https://repository.upb.edu.co/bitstream/handle/20.500.11912/10252/Narrativa%20Transmedia%20para%20Adultos%20del%20Programa%20-%20Casa%20de%20la%20Felicidad-%20Universidad%20Pontificia%20Bolivariana%2C%20Medell%C3%ADn%20-%20Colombia.pdf?sequence=1&isAllowed=y) [%20Universidad%20Pontificia%20Bolivariana%2C%20Medell%C3%ADn](https://repository.upb.edu.co/bitstream/handle/20.500.11912/10252/Narrativa%20Transmedia%20para%20Adultos%20del%20Programa%20-%20Casa%20de%20la%20Felicidad-%20Universidad%20Pontificia%20Bolivariana%2C%20Medell%C3%ADn%20-%20Colombia.pdf?sequence=1&isAllowed=y) [%20-%20Colombia.pdf?](https://repository.upb.edu.co/bitstream/handle/20.500.11912/10252/Narrativa%20Transmedia%20para%20Adultos%20del%20Programa%20-%20Casa%20de%20la%20Felicidad-%20Universidad%20Pontificia%20Bolivariana%2C%20Medell%C3%ADn%20-%20Colombia.pdf?sequence=1&isAllowed=y)

**Antecedente #2:** Artículo - El uso de las TIC en el proceso de envejecimiento, calidad de vida de los adultos mayores institucionalizados y su impacto en la educación.

#### **Análisis:**

En este artículo, la autora hace un recorrido por el concepto de vejez y sus estereotipos, de cómo el uso de la tecnología por parte de los adultos mayores les ayuda a perder el temor y a participar de manera positiva en la sociedad.

Adicionalmente, la autora menciona que se deben considerar de manera integral, aspectos culturales, educativos, de salud y sociales al enseñar a los adultos mayores y que la motivación es clave en su inclusión en las TIC.

Se puede inferir de este artículo, que el proceso de enseñanza en adultos debe ser diferencial, y además, debe contemplar de forma integral su realidad, no solo aspectos aislados.

#### **Autor:**

Ángela Patricia Menza Astudillo

![](_page_12_Picture_0.jpeg)

![](_page_12_Picture_1.jpeg)

![](_page_12_Picture_2.jpeg)

#### **Título:**

El uso de las TIC en el proceso de envejecimiento, calidad de vida de los adultos mayores institucionalizados y su impacto en la educación.

Universidad Católica de Pereira

**Año:**

2021

#### **Objetivo:**

Determinar las implicaciones que tiene el uso de las TIC en el proceso de envejecimiento, calidad de vida de los adultos mayores institucionalizados y su impacto en la educación.

#### **Conclusiones relevantes:**

- En la exploración de diferentes referentes se pudo evidenciar que la inclusión de los adultos mayores en el uso de las TIC es un tema respectivamente nuevo, aunque se encontraron algunas propuestas o actividades que buscan involucrar al adulto mayor en el uso y manejo de las TIC.
- De acuerdo con lo evidenciado en el contenido del documento, se resalta que los adultos mayores no suelen ser autónomos al momento de involucrarse con el uso de las TIC, esto se manifiesta por desconocimiento o ideas erradas que se tienen frente a estas herramientas, sin embargo, cuando tienen contacto directo pueden llegar a perder el miedo e interactuar de forma positiva.
- También es importante al momento de iniciar el proceso de aprendizaje o alfabetización tener en cuenta aspectos culturales, educativos, de salud y sociales del adulto mayor con el fin de abordar la enseñanza de manera adecuada o pertinente, basados en el enfoque diferencial.
- La motivación es un factor importante al momento de incluir a los adultos mayores en el uso y manejo de las TIC, este es un aspecto que debe estar inmerso en cada actividad al momento de alfabetizar o enseñar a adulto mayor.
- El creciente envejecimiento poblacional a nivel mundial requiere un llamado de atención no solo de los entes gubernamentales, sino de la sociedad civil; para que se continúen haciendo ingentes

![](_page_13_Picture_1.jpeg)

esfuerzos para erradicar de lleno los estereotipos negativos de la vejez y el envejecimiento y se logren llevar a cabo estrategias que le permitan a los adultos mayores no quedar rezagados de la creciente y acelerada innovación tecnológica; no solo por la importancia de la accesibilidad; sino por los evidentes servicios que su uso acarrea en el bienestar individual y grupal.

Para consulta:

<https://repositorio.ucp.edu.co/bitstream/10785/7348/2/DDMPDH162.pdf>

**Antecedente #3:** Artículo - La andragogía y las tecnologías de información y comunicación (TIC)

#### **Análisis:**

En este artículo, el autor presenta una contextualización sobre la andragogía, sus principios, y luego presenta la importancia de la relación entre la andragogía y las TIC, ya que es importante establecer los conocimientos previos, para tener así, un punto de partida para la enseñanza.

De este análisis, se puede inferir que, a pesar de las ventajas que traen las TIC en la andragogía, hay una dificultad en el desarrollo de competencias tecnológicas en los adultos, y es importante contar con el personal idóneo para que sea facilitador en el uso de las TIC y que pueda brindar el apoyo técnico adecuado.

Adicionalmente, es importante realizar un diagnóstico de conocimientos que permitan establecer un punto de partida para el proceso de enseñanza.

#### **Autor:**

Carlos Fernando Latorre Barragán

#### **Título:**

La andragogía y las tecnologías de información y comunicación (TIC)

Revistas digitales "Citas"

Vol. 7 N.º 1| (2021)

#### **Año:**

2021

![](_page_14_Picture_1.jpeg)

![](_page_14_Picture_2.jpeg)

#### **Objetivo:**

Presentar un panorama general de los principales aportes de la andragogía a la enseñanza y de sus principios y características. También, espera señalar aquellos aspectos estructurales y didácticos que la diferencian de la pedagogía. Igualmente, el texto pretende mostrar cómo las tecnologías de la información y la comunicación (TIC) son valiosos recursos para el proceso educativo andragógico, ya que a través de sus medios y herramientas se pueden desarrollar entornos de aprendizaje ajustados a las necesidades psicosociales, las condiciones y los estilos cognitivos del estudiante adulto.

#### **Conclusiones relevantes:**

- La andragogía, tiene una visión holística, que involucra lo psicológico, lo social, lo laboral y familiar y que permite adecuar los ambientes de aprendizaje, las estrategias didácticas y los medios educativos a las necesidades, intereses y expectativas de los estudiantes, facilitando el desarrollo formativo.
- Por otra parte, la andragogía parte del principio de que el adulto aprende cuando lo que aprende es útil para su vida profesional, laboral o social y le permite solucionar problemas y situaciones reales de su entorno.

Para consulta:

<https://revistas.usantotomas.edu.co/index.php/citas/article/view/6864/6673>

**Antecedente #4:** Investigación - Modelo de aprendizaje de TIC en adultos

#### **Análisis:**

En esta investigación realizada en México, los autores utilizaron la pregunta orientadora," ¿Qué dificultades presentan los adultos en el aprendizaje de las Tecnologías de la Información y la Comunicación?" y realizaron una encuesta de caracterización inicial, en la que se evidenciaron distintos factores por los que no aprenden los adultos, siendo la más relevante, la forma en la que se enseñan los contenidos y que estos contenidos sean relevantes para las personas. A partir de esta investigación, se planteó un modelo de aprendizaje utilizando herramientas TIC de fácil acceso, teniendo en cuenta aspectos como las leyes del aprendizaje en adultos y la teoría del procesamiento de la información.

![](_page_15_Picture_2.jpeg)

Según lo anterior, la andragogía juega un papel muy importante en la enseñanza de personas adultas, en especial las mayores, y se hace necesario tenerla como referente en cualquier propuesta de aprendizaje para este grupo generacional.

#### **Autores:**

Miguel A. Frausto

Juan F. Cornejo

#### **Título:**

Modelo de aprendizaje de TIC en adultos

#### **Año:**

2020

#### **Objetivo:**

Conocer los factores que intervienen en el aprendizaje de las TIC en adultos e iniciar a crear un modelo de aprendizaje de TIC en adultos, pensando en sus necesidades y dificultades de aprendizaje, así como los factores externos que intervienen de forma negativa en este proceso.

#### **Conclusiones relevantes:**

- Si un adulto aprende a utilizar una aplicación en la computadora que le ayude a desarrollarse en las actividades cotidianas que así lo requieran, tendrá un mejor desempeño, centrará su atención porque le interesa aprender y por lo tanto tendrá una mejor apropiación del conocimiento.
- Para el caso de la experiencia y dificultad se establecieron espacios para repasar con ayuda del asesor y/o un compañero, lo que permite abonar la experiencia de los más avanzados con lo que aprenden más lentamente y que pueden llegar a entenderse incluso mejor que con las palabras del asesor.
- Se comprobó que los adultos creen que al estudiar cosas que sean de su pleno interés y que tengan que ver con sus actividades cotidianas mejorará el desempeño que estos tengan, además podrán incorporarse de mejor manera a la sociedad digital en la que vivimos.
- Que la edad no es una limitante si no que tiene que ser tratada de distinta forma a cada grupo de edad y es una realidad confirmada en su totalidad por quienes participaron en la encuesta.
- La inclusión digital está en la forma de impartirla, ofreciendo herramientas tecnológicas, si, las mismas, no hay que buscar más,

![](_page_16_Picture_1.jpeg)

![](_page_16_Picture_2.jpeg)

internet, navegadores web (Google Chrome, Mozilla FireFox, Edge), ofimática (Microsoft Office o Libre Office por ser las más populares), multimedia (editores sencillos, intuitivos y de fácil uso), usando las herramientas más simples y necesarias, sin incluir aquellas que no son de relevancia o significado para los educandos.

 Es necesario mejorar los recursos, interactividades, audiovisuales, proyecciones acompañadas con una buena explicación, las veces que sean necesarias, la edad de cada grupo nos dirá cuentas veces hay que repetir, generar prácticas amables acordes a los motivos de cada participante y recordar, siempre estar repasando lo aprendido, esa es la forma para lograr un aprendizaje de TIC eficiente y una inclusión digital exitosa.

Para consulta:

<https://www.revistaespacios.com/a20v41n48/a20v41n48p27.pdf>

### <span id="page-16-0"></span>*2.6 MODELO PEDAGÓGICO O TEORÍA DE APRENDIZAJE*

Para este proyecto, estuvimos revisando distintos modelos pedagógicos para darle un marco conceptual a nuestra propuesta, sin embargo, al tener como grupo objetivo a personas mayores, consideramos que el modelo de aprendizaje que se debe considerar es la Andragogía.

De acuerdo con el trabajo de Peláez Freire (2014), es el maestro alemán Alexander Kapp quien utilizó por primera vez el término Andragogía en el año 1833, en una referencia a la escuela del filósofo Platón, en la cual, se entendía la Andragogía como la ciencia que facilita el proceso de aprendizaje en los adultos, lo que es contrario a la pedagogía, que es el proceso educativo en la niñez.

En este mismo trabajo, Peláez Freire (2014) continua su recorrido histórico haciendo referencia al concepto de Eduard C. Lindeman, considerado como una de las grandes figuras norteamericanas en la creación de conceptos relacionados con la educación para adultos y las bases del pensamiento de la educación informal.

Para Lindeman, en el aprendizaje en adultos se debe tener en cuenta los siguientes aspectos:

- El adulto se motiva a aprender cuando tiene necesidades.
- La orientación para aprender se centra en la vida.
- Tiene necesidad de auto dirigirse profundamente.
- Las diferencias individuales se incrementan con la edad.

![](_page_17_Picture_0.jpeg)

![](_page_17_Picture_1.jpeg)

![](_page_17_Picture_2.jpeg)

De manera complementaria a lo planteado por Peláez Freire (2014), Azofeifa-Bolaños (2016) presenta una síntesis de definiciones de Andragogía, las cuales se describen a continuación:

*"Caraballo (2007) menciona que la andragogía se acuña a la educación que abarca concepciones de aprendizaje y enseñanza solo para sujetos adultos. Rodríguez (2003) la define como la ciencia de la educación para la persona adulta o la ciencia y arte de instruir y educar permanentemente al ser humano. Gil (2007) la define simplemente como la ciencia de educar a las personas adultas, mientras que Tarazona (2005) a cómo aprenden las personas adultas. Algunos estudios la definen como los métodos, técnicas, fines y, en general, a todo el currículo diseñado para llevar a cabo la educación integral en el sujeto adulto, un proceso de orientación-aprendizaje más que de enseñanza-aprendizaje (Alcalá, citado por Di Bella y Batista, 2006). Moreno y Quintero (2002) la definen "como una ciencia muy específica de la etapa de la adultez humana con sus principios y fines propios" (p. 3). Observa al ser humano como ser que se educa y que educa en su propio proceso educativo, capaz de tomar decisiones para modificar incluso su formación. La importancia de la andragogía estriba en su aplicabilidad a cualquier ámbito, formal o no formal."*

Teniendo en cuenta estas definiciones, consideramos que la Andragogía es clave para propiciar la adquisición de habilidades digitales por parte de la población objetivo, ya que es la ciencia con la que se le enseña a los adultos, teniendo en cuenta el conjunto de conocimientos previos, experiencias y necesidades particulares que los motivan en el proceso de aprendizaje con el fin de alcanzar las metas que se proponen.

### <span id="page-17-0"></span>*2.7 PRINCIPIOS DE INNOVACIÓN*

Esta estrategia transmedia para enseñar a los adultos mayores a utilizar las TIC, especialmente los dispositivos móviles, se considera una innovación debido a que utiliza la interactividad y la capacidad para motivar y aumentar la participación de los adultos mayores en el aprendizaje.

La estrategia se puede considerar una innovación por varias razones:

Interactividad: la estrategia transmedia puede incluir elementos interactivos, como actividades en línea o juegos entre otros.

![](_page_18_Picture_1.jpeg)

Accesibilidad: al utilizar dispositivos móviles, la estrategia transmedia facilita el acceso a la tecnología de una manera más amigable y familiar, ya que los dispositivos móviles suelen ser los más utilizados.

Motivación y participación: la estrategia transmedia puede emplear técnicas narrativas atractivas, como historias o personajes, involucrando a los adultos mayores en el proceso de aprendizaje.

¿Por qué es novedoso para la población con la cual se va a trabajar?

Esta estrategia transmedia es novedosa para la población de adultos mayores porque utiliza un enfoque centrado en las tecnologías móviles para abordar sus necesidades específicas de aprendizaje. Los dispositivos móviles, como smartphones y tablets, son herramientas ampliamente utilizadas en la sociedad actual, pero pueden resultar desafiantes para los adultos mayores que no están familiarizados con ellos. Esta estrategia busca aprovechar el potencial de estos dispositivos para facilitar el aprendizaje y mejorar la vida cotidiana de los adultos mayores, brindándoles la oportunidad de adquirir habilidades tecnológicas relevantes.

¿Cuál sería el aporte a la solución de la problemática planteada?

Esta estrategia transmedia contribuiría a la solución de la problemática planteada al proporcionar un enfoque adaptado a las necesidades de los adultos mayores y alentar su participación activa en el uso de dispositivos móviles. Al utilizar recursos como videos tutoriales y una plataforma digital interactiva, se les brinda una forma estructurada y fácil de aprender a utilizar los dispositivos móviles de manera efectiva. Esto puede mejorar su independencia, conectividad social, acceso a servicios en línea y participación en la sociedad digital actual. Al superar las barreras iniciales y brindarles las herramientas necesarias, esta estrategia les permitiría disfrutar de los beneficios de la tecnología móvil y mejorar su calidad de vida.

![](_page_19_Picture_1.jpeg)

# <span id="page-19-0"></span>**3. DISEÑO DEL PRODUCTO TECNOLÓGICO**

### <span id="page-19-1"></span>*3.1 MODELO DE DISEÑO INSTRUCCIONAL*

Para el desarrollo de la estrategia transmedia para adultos mayores, seleccionamos el modelo instruccional ADDIE, cuyas siglas significan Análisis, Diseño, Desarrollo, Implementación y Evaluación.

Para aterrizar el modelo instruccional ADDIE, conozcamos su historia. El siguiente texto aparece en la página del "*Learning Systems Institute*":

1975 - ADDIE Model Developed

Funded by the United States Army, the LSI faculty developed the "ADDIE" (Analyze, Design, Develop, Implement, and Evaluate) model, which is still the standard framework in designing and developing educational and training programs. ADDIE has been a standard for professionally developed, high-quality distance education programs, whether print-based or online. It is also heavily used in corporate e-learning and training nearly 50 years after its launch. [El modelo ADDIE (Análisis, Diseño, Desarrollo, Implementación y Evaluación) fue desarrollado por el "*LEARNING SYSTEMS INSTITUTE*" de la Universidad Estatal de la Florida en 1975 como marco de desarrollo de los procesos de instrucción para las fuerzas armadas de los Estados Unidos, y desde entonces, el modelo ha sido utilizado como estándar de producción para programas de educación de alta calidad a distancia, distribución impresa, y en línea.] (Learning Systems Institute, s.f.)

El modelo ADDIE presenta 5 etapas de construcción para el desarrollo de material formativo o de instrucción, empezando por el Análisis, en el que se identifican las características generales que se deben abordar en el proceso. En esta etapa se tienen en cuenta aspectos como la población objetivo, la problemática que se quiere resolver y todos los parámetros iniciales para pasar a la etapa de Diseño. En el Diseño, se formula un plan en función de la evaluación que se hace de todos los parámetros iniciales, buscando dar los resultados esperados. Con la formulación del plan de acción, con un diseño claro y la ruta trazada, se pasa al Desarrollo. Es en esta etapa que se hace la construcción de los contenidos en concordancia con la ruta de aprendizaje, en aras de ser aplicada en la siguiente etapa, que es la Implementación. En la Implementación, se le presenta la ruta de aprendizaje y los contenidos a la población objetivo por medio de la estrategia definida, en busca de lograr los resultados esperados, poniendo a prueba lo construido, y por último, evaluado en los distintos puntos de control establecidos.

![](_page_20_Picture_1.jpeg)

Al implementar estas 5 etapas, cerrando con la evaluación, se presenta la oportunidad de no solo evaluar a la población objetivo, sino el proceso en general, y de ser necesario, iterar nuevamente el proceso completo, para aplicar acciones de mejora.

Revisando las fases de este modelo de diseño instruccional, el ADDIE, es ideal para construir una estrategia transmedia para enseñar a los adultos mayores a utilizar las TIC debido a lo siguiente:

#### **Análisis:**

El modelo realza la importancia de realizar un análisis profundo de las necesidades, características y preferencias de los adultos mayores.

Al diseñar una estrategia transmedia, es fundamental identificar los conocimientos previos, habilidades tecnológicas, motivaciones y barreras al aprender a utilizar dispositivos móviles, permitiendo adaptar la estrategia de manera más efectiva a las necesidades del grupo objetivo.

#### **Diseño:**

El modelo promueve el enfoque en el diseño de la estrategia transmedia, por medio de objetivos de aprendizaje claros y específicos, identificar los contenidos relevantes y determinar las actividades y recursos adecuados para transmitir esos contenidos.

Además, el diseño también debe tener en cuenta la experiencia del usuario, la accesibilidad y la usabilidad de los dispositivos móviles utilizados en la estrategia.

#### **Desarrollo:**

El modelo proporciona una estructura para desarrollar la estrategia transmedia de manera organizada y secuencial. Esto implica la creación de los diferentes componentes de la estrategia, como videos tutoriales, juegos y otros recursos multimedia. El desarrollo debe ser coherente con los objetivos y el diseño establecidos previamente.

#### **Implementación:**

El modelo destaca la importancia de la implementación planificada y controlada de la estrategia transmedia. Esto implica la preparación de materiales y recursos. La implementación adecuada garantiza que la estrategia sea aplicada de manera efectiva y brinde resultados de aprendizaje satisfactorios.

![](_page_21_Picture_0.jpeg)

![](_page_21_Picture_2.jpeg)

#### **Evaluación:**

El modelo fomenta la evaluación continua de la estrategia transmedia. Esto implica recopilar datos sobre el aprendizaje y la satisfacción de los adultos mayores. La evaluación permite asegurar que la estrategia cumpla con sus objetivos y se adapte a las necesidades de los adultos mayores en relación con las TIC.

### <span id="page-21-0"></span>*3.2 ELEMENTOS DE DISEÑO*

### <span id="page-21-1"></span>**3.2.1 ESQUEMA DE CONTENIDOS**

El área de conocimiento es la educación para adultos, específicamente en el desarrollo de habilidades tecnológicas.

A continuación, los contenidos específicos que consideramos se deben abordar:

#### **Tema 1**

Uso de dispositivos móviles (celulares).

#### **Subtema 1.1**

Configuraciones básicas: cómo encender, apagar, bloquear y desbloquear el dispositivo, ajustar el brillo de la pantalla y el volumen.

#### **Subtema 1.2**

Interfaz y navegación: describir elementos comunes de la interfaz, como iconos de aplicaciones, barra de notificación, barra de navegación, la configuración de sonido y gestos táctiles.

#### **Subtema 1.3**

Aplicaciones básicas: introducir las aplicaciones más comunes, como las llamadas telefónicas, el correo electrónico, el navegador web, la cámara y la galería de fotos.

![](_page_22_Picture_0.jpeg)

![](_page_22_Picture_1.jpeg)

![](_page_22_Picture_2.jpeg)

#### **Tema 2**

Conectándose a internet

#### **Subtema 2.1**

¿Cómo conectarse a internet desde un dispositivo móvil?: cómo conectarse a una red Wi-Fi para acceder a Internet y cómo utilizar los datos móviles.

#### **Subtema 2.2**

Navegación en páginas web y búsqueda en línea: cómo utilizar un navegador web para ingresar direcciones web y realizar búsquedas en motores de búsqueda como Google.

#### **Subtema 2.3**

Comunicación: utilizar aplicaciones como WhatsApp para realizar llamadas y utilizar mensajería instantánea.

#### **Tema 3**

Disfrutando en línea.

#### **Subtema 3.1**

Entretenimiento en línea: cómo acceder a videos, música, películas o juegos.

#### **Subtema 3.2**

Aplicaciones y herramientas útiles: introducción a diferentes aplicaciones y herramientas en línea que pueden ser útiles en la vida diaria.

![](_page_23_Picture_0.jpeg)

![](_page_23_Picture_1.jpeg)

![](_page_23_Picture_2.jpeg)

## <span id="page-23-0"></span>**3.2.2 MAPA DE NAVEGACIÓN**

![](_page_23_Figure_4.jpeg)

![](_page_23_Figure_5.jpeg)

### <span id="page-23-1"></span>**3.2.3 GUION INFORMÁTICO**

La actividad que seleccionamos fue la Prueba de entrada, que es un diagnóstico a modo de minijuego para identificar en qué nivel de apropiación digital se encuentra, y así ubicarlo en la ruta de aprendizaje adecuada.

#### **Actividad: prueba de entrada (Minijuego)**

Objetivo: Identificar el nivel de apropiación digital de los adultos mayores de la población objetivo y ubicarlos en la ruta de aprendizaje correspondiente.

Al finalizar la prueba diagnóstica, los adultos mayores podrán identificar su nivel de apropiación digital y estarán ubicados en la ruta de aprendizaje correspondiente, lo que les permitirá acceder a los recursos para mejorar sus habilidades digitales.

#### Desarrollo:

El adulto mayor debe ingresar a la actividad a través del computador y tendrá la siguiente experiencia como usuario:

![](_page_24_Picture_1.jpeg)

1. En la pantalla inicial o de bienvenida el adulto mayor debe iniciar el recorrido y se le presenta de qué se trata el programa de capacitación.

POLITÉCNICO

- 2. En las siguientes pantallas, el usuario debe ingresar sus datos personales, nombre, cédula, género; lo anterior con el fin de tener estadísticas de la muestra que se va a realizar.
- 3. Al finalizar el registro de datos, se presentará la mecánica del juego, su objetivo y un botón para iniciar el juego.
- 4. El juego consiste en responder una serie de preguntas asociadas a los niveles Básico, Medio y Avanzado, según las temáticas propuestas para cada uno de ellos.
- 5. Al finalizar de responder las preguntas y según el puntaje obtenido, la actividad presentará de forma automática, el puntaje obtenido y el nivel de conocimiento digital del adulto mayor, para ubicarlo en la respectiva ruta de aprendizaje. Si el adulto mayor demuestra que tiene un conocimiento avanzado, se le brindará una retroalimentación y se le recomendaran sitios web para aumentar sus conocimientos.

![](_page_24_Figure_7.jpeg)

Figura 2. Actividad prueba de entrada. Parte 1.

![](_page_25_Picture_1.jpeg)

![](_page_25_Figure_2.jpeg)

Figura 3. Actividad prueba de entrada. Parte 2.

![](_page_25_Figure_4.jpeg)

Figura 4. Actividad prueba de entrada. Parte 3.

#### **Actividad: galería de videos (Videos)**

Objetivo: capacitar a los adultos mayores en el manejo de celulares y tabletas Android.

A través de videos cortos y amigables, las personas de la población objetivo aprenderán paso a paso cómo utilizar estas tecnologías de manera segura y confiable, adquiriendo habilidades para acceder a la información, entretenerse y mantenerse conectados en la era digital.

![](_page_26_Picture_1.jpeg)

El contenido de los videos se enfocará en enseñar conceptos básicos, como encender y apagar el dispositivo, desbloquear la pantalla, navegar por la interfaz, usar el teclado y realizar llamadas. Además, dependiendo del nivel, se cubrirán funciones clave como enviar mensajes de texto, administrar contactos, utilizar aplicaciones comunes como WhatsApp y el navegador web, y ajustar la configuración para personalizar la experiencia según las necesidades y preferencias individuales.

El adulto mayor debe ingresar a la actividad a través del computador y tendrá la siguiente experiencia como usuario:

- 1. Desde la pantalla de clasificación de nivel, el adulto mayor será invitado a ingresar al nivel de clasificación resultante de la actividad de diagnóstico inicial. Allí, el adulto recibirá un código para ingresar en cualquier momento al nivel diagnosticado.
- 2. El adulto mayor es dirigido de forma automática a la galería específica o ingresará con el código recibido.
- 3. La galería tiene 5 videos instructivos cortos, acordes al nivel, sobre el uso de Tablet y teléfonos Android que se reproducen a discreción del usuario. A medida que el adulto mayor observa los videos aparecerá un indicador de visitado para saber si ya fue visto el video. El video puede ser visto las veces que sea necesario. Al finalizar cada video, se brindará una recomendación para afianzar el conocimiento.
- 4. Al terminar de ver todos los videos, el adulto mayor podrá ingresar a la siguiente actividad. Se habilita un botón para ingresar.

Nota: este desarrollo tiene 2 versiones, la del nivel básico y la del nivel medio.

![](_page_27_Figure_2.jpeg)

Figura 5. Actividad galería de videos.

#### **Actividad: Emulador práctico.**

Objetivo: Aplicar los conocimientos adquiridos por los adultos mayores en el manejo de celulares y tabletas Android a través de situaciones comunes que se presentan con el uso de estos dispositivos.

Una vez que los adultos mayores hayan completado la visualización de los videos instructivos, se espera que puedan aplicar los conocimientos adquiridos de manera práctica a través de un emulador sencillo de dispositivo móvil Android. Esta actividad les brindará la oportunidad de practicar y afianzar las habilidades aprendidas en un entorno seguro y controlado, fomentando la confianza en su manejo de la tecnología.

El adulto mayor debe ingresar a la actividad a través del computador y tendrá la siguiente experiencia como usuario:

- 1. Desde la pantalla de la galería de videos, el adulto mayor será invitado a ingresar al emulador práctico. Allí, el adulto recibirá un código para ingresar en cualquier momento al emulador del nivel diagnosticado. La actividad será la misma.
- 2. El adulto mayor es dirigido de forma automática al emulador o ingresará con el código recibido.
- 3. El emulador consiste en solucionar un caso común que se le puede presentar a un adulto mayor y debe resolverlo aplicando sus conocimientos. El adulto mayor tendrá intentos ilimitados y también

![](_page_28_Picture_2.jpeg)

tendrá la opción de ver la solución del caso después de 3 intentos. El emulador estará diseñado con una retroalimentación clara y amigable, proporcionando instrucciones claras para cada actividad.

4. Al terminar de utilizar el emulador, el adulto mayor podrá ingresar a la siguiente actividad. Se habilita un botón para ingresar.

Nota: este desarrollo tiene 2 versiones, la del nivel básico y la del nivel medio. El desarrollo termina en este punto, por ahora.

![](_page_28_Figure_6.jpeg)

Figura 6. Actividad emulador práctico.

![](_page_29_Picture_0.jpeg)

![](_page_29_Picture_1.jpeg)

#### **Actividad: minijuego Drag and Drop**

Objetivo: Afianzar el manejo de celulares Android por parte de los adultos mayores a través de un juego de arrastrar y soltar (drag and drop)

Una vez que los adultos mayores hayan practicado sus habilidades con el emulador, se les ofrecerá un juego interactivo de arrastrar y soltar diseñado para afianzar sus conocimientos en el manejo de celulares Android. Este juego proporcionará una experiencia de aprendizaje lúdica, lo que facilitará una mayor retención de los conceptos aprendidos.

El adulto mayor debe ingresar a la actividad a través del computador y tendrá la siguiente experiencia como usuario:

- 1. Desde la pantalla del emulador, el adulto mayor será invitado a ingresar al minijuego. Allí, el adulto recibirá un código para ingresar en cualquier momento al minijuego del nivel diagnosticado. La actividad será la misma.
- 2. El adulto mayor es dirigido de forma automática al minijuego o ingresará con el código recibido.
- 3. Minijuego consiste en El juego constará de una serie de desafíos relacionados con las funciones y acciones clave de un dispositivo móvil Android. Los participantes deberán arrastrar y soltar elementos en ubicaciones o acciones específicas, según las indicaciones proporcionadas. El emulador estará diseñado con una retroalimentación clara y amigable, proporcionando instrucciones claras para cada actividad.
- 4. Al terminar el minijuego, el adulto mayor podrá ingresar a la siguiente actividad. Se habilita un botón para ingresar.

Nota: este desarrollo tiene 2 versiones, la del nivel básico y la del nivel medio. el desarrollo termina en este punto, por ahora.

![](_page_30_Picture_1.jpeg)

![](_page_30_Figure_2.jpeg)

Figura 7. Actividad mini juego drag and drop.

#### **Actividad: prueba de salida (Minijuego)**

Objetivo: evaluar las habilidades adquiridas de los adultos mayores en el manejo de celulares Android a través de una prueba de salida

La prueba de salida tiene como propósito evaluar el progreso y la retención de conocimientos de los adultos mayores después de haber completado los videos instructivos, el emulador y el juego de arrastrar y soltar.

El adulto mayor debe ingresar a la actividad a través del computador y tendrá la siguiente experiencia como usuario:

- 1. Desde la pantalla del minijuego, el adulto mayor será invitado a ingresar al minijuego. Allí, el adulto recibirá un código para ingresar en cualquier momento a la prueba del nivel diagnosticado. La actividad será la misma en ambos casos.
- 2. El adulto mayor es dirigido de forma automática al minijuego o ingresará con el código recibido.

![](_page_31_Picture_0.jpeg)

![](_page_31_Picture_1.jpeg)

3. La prueba tiene 2 partes:

Parte 1 - Preguntas de Repaso:

En esta sección, se les presentarán las mismas preguntas que se abordaron en la prueba diagnóstica. Los participantes deberán responder a preguntas relacionadas con los conceptos básicos, como encender y apagar el dispositivo, utilizar aplicaciones y ajustar la configuración. Estas preguntas evaluarán su comprensión de los temas presentados y su capacidad para aplicar ese conocimiento en situaciones prácticas.

Parte 2 - Casos Prácticos:

En esta parte de la prueba, se presentarán dos casos prácticos que representan situaciones que podrían enfrentar en el uso diario de sus dispositivos Android. Los participantes deberán resolver estos casos aplicando los conocimientos que han adquirido durante el proceso. Al terminar la prueba de salida, el adulto mayor recibirá una puntuación y una retroalimentación. En la retroalimentación se le indicará al adulto mayor si pasó al siguiente nivel o debe reforzar sus conocimientos.

Nota: este desarrollo tiene 2 versiones, la del nivel básico y la del nivel medio. el desarrollo termina en este punto, por ahora.

![](_page_31_Figure_8.jpeg)

Figura 8. Prueba de salida. Parte 1.

![](_page_32_Picture_1.jpeg)

![](_page_32_Figure_2.jpeg)

![](_page_32_Figure_3.jpeg)

![](_page_32_Figure_4.jpeg)

![](_page_32_Figure_5.jpeg)

Figura 10. Prueba de salida. Parte 3.

![](_page_33_Picture_1.jpeg)

### <span id="page-33-0"></span>**3.2.4 ELEMENTOS DE INTERACTIVIDAD Y COMUNICACIÓN**

La interactividad está construida a través de actividades de selección con única o múltiple respuesta, verdadero o falso, drag and drop, ingreso y visualización de textos dinámicos.

En caso de inconvenientes técnicos con el desarrollo tecnológico, el adulto mayor puede enviar un correo electrónico según su necesidad.

### <span id="page-33-1"></span>**3.2.5 ELEMENTOS DE INTERCAMBIO SOCIAL**

EL desarrollo no busca el reconocimiento social o la publicación en redes para lograr un mayor alcance de la estrategia; que se realicé un intercambio social, reconocimientos o comentarios por parte de otros usuarios es por iniciativa de los participantes.

### <span id="page-33-2"></span>**3.2.6 FUNCIONES DE PORTABILIDAD**

El desarrollo solo funcionará de forma intencional a través del navegador web para ser visto en computadores con una resolución de 1280 x 720. El desarrollo se escalará de forma automática según la resolución de la pantalla del usuario gracias al contenedor HTML que carga la multimedia.

En ningún momento el contenido se adaptará o ajustará en función del dispositivo.

A mayor resolución el contenido se verá más grande y a menor resolución se verá más pequeño. Se recomienda para una mejor experiencia utilizar el navegador Google Chrome.

### <span id="page-33-3"></span>**3.2.7 ASPECTOS MOTIVACIONALES**

Los adultos mayores podrán ganar independencia para realizar sus actividades tecnológicas a través de los dispositivos móviles Android, participarán de las dinámicas sociales mediadas por la tecnología entre otras.

Adicionalmente, se busca generar mayor conexión con el adulto mayor a través del uso de interfaces gráficamente llamativas, con interactividad intuitiva, con textos de lectura sencilla, y un sistema de puntuación en ciertas actividades para incentivar el logro, para que se sientan parte activa del mundo digital actual.

![](_page_34_Picture_0.jpeg)

![](_page_34_Picture_1.jpeg)

### <span id="page-34-0"></span>**4. CONSTRUCCIÓN DEL PRODUCTO TECNOLÓGICO**

### <span id="page-34-1"></span>*4.1 DESCRIPCIÓN DE LAS HERRAMIENTAS DE DESARROLLO*

Para este proyecto hasta el momento se han utilizado las siguientes herramientas:

1. Freepik: banco de recursos de imagen gratuitos. De esta página se han descargado imágenes y vectores conectados con la línea gráfica propuesta.

![](_page_34_Picture_6.jpeg)

Tomado de:<https://www.freepik.com/>

2. Adobe Illustrator: software de autor para edición de vectores e imágenes en función de los distintos recursos de la propuesta.

![](_page_34_Picture_9.jpeg)

Tomado de[: https://www.adobe.com/content/dam/cc/icons/illustrator.svg](https://www.adobe.com/content/dam/cc/icons/illustrator.svg)

3. MSWord: procesador de texto pago para construir los guiones de las locuciones de los diferentes recursos.

![](_page_34_Picture_12.jpeg)

Tomado de: [https://cdn-dynmedia-](https://cdn-dynmedia-1.microsoft.com/is/image/microsoftcorp/LinkNav-Microsoft-Word-72x72)[1.microsoft.com/is/image/microsoftcorp/LinkNav-Microsoft-Word-72x72](https://cdn-dynmedia-1.microsoft.com/is/image/microsoftcorp/LinkNav-Microsoft-Word-72x72)

![](_page_35_Picture_0.jpeg)

![](_page_35_Picture_1.jpeg)

![](_page_35_Picture_2.jpeg)

4. Ttsfree: Software as a Service (SaaS) online para la construcción de locuciones con inteligencia artificial. En la interfaz se cargan los textos, se seleccionan las voces correspondientes y se compilan los audios para descarga.

![](_page_35_Picture_4.jpeg)

![](_page_35_Figure_5.jpeg)

5. Animaker: aplicativo online para crear animaciones con audios. Acá se han construido los videos de la galería.

![](_page_35_Picture_7.jpeg)

Tomado de:<https://www.animaker.es/>

6. Articulate Storyline: software elearning de autor para construir multimedias y videos. Con este software se han construido e integrado todos los recursos hasta el momento.

![](_page_35_Picture_10.jpeg)

Tomado de: [https://www.storyline.software/media/muocliuw4wwdxbju4fj7drcsqba5wxt6/Storyli](https://www.storyline.software/media/muocliuw4wwdxbju4fj7drcsqba5wxt6/Storyline__420.jpg) [ne\\_\\_420.jpg](https://www.storyline.software/media/muocliuw4wwdxbju4fj7drcsqba5wxt6/Storyline__420.jpg)

![](_page_36_Picture_1.jpeg)

# <span id="page-36-0"></span>*4.2 INTERFAZ GRÁFICA DEL PRODUCTO FINAL*

A continuación se presenta de manera detallada del recorrido de la interfaz gráfica del producto multimedia:

**Dimensiones:** 1280 x 720 píxeles.

**POLITÉCNICO<br>GRANCOLOMBIANO**<br>INSTITUCIÓN UNIVERSITARIA

 $\mathbf{p}$ 

![](_page_36_Picture_68.jpeg)

![](_page_37_Picture_0.jpeg)

![](_page_37_Picture_1.jpeg)

![](_page_37_Picture_2.jpeg)

![](_page_37_Picture_3.jpeg)

![](_page_38_Picture_0.jpeg)

![](_page_38_Picture_1.jpeg)

![](_page_38_Picture_2.jpeg)

![](_page_38_Picture_38.jpeg)

![](_page_39_Picture_0.jpeg)

![](_page_39_Picture_1.jpeg)

![](_page_39_Picture_2.jpeg)

![](_page_40_Picture_0.jpeg)

![](_page_40_Picture_1.jpeg)

![](_page_40_Picture_2.jpeg)

**POLITÉCNICO**<br>**GRANCOLOMBIANO**<br>INSTITUCIÓN UNIVERSITARIA

![](_page_41_Picture_1.jpeg)

![](_page_41_Figure_2.jpeg)

**POLITÉCNICO<br>GRANCOLOMBIANO**<br>INSTITUCIÓN UNIVERSITARIA

![](_page_42_Picture_0.jpeg)

![](_page_42_Picture_1.jpeg)

![](_page_42_Picture_2.jpeg)

**POLITÉCNICO**<br>**GRANCOLOMBIANO**<br>INSTITUCIÓN UNIVERSITARIA

![](_page_43_Picture_1.jpeg)

### <span id="page-43-0"></span>*4.3 GUÍA DE USO PARA EL ESTUDIANTE Y EL DOCENTE*

Bienvenido a la guía de uso para la multimedia de aprendizaje **Madurez digital**, en la que como adulto mayor, aprenderás sobre el uso del teléfono móvil Android. Esta multimedia ha sido diseñada para que puedas sacarle un mayor provecho a tu teléfono.

A continuación, se presenta una descripción general de cómo interactuar con la multimedia, los niveles de aprendizaje y sus características.

Contenido:

- 1. Interfaz y navegación
- 2. Diagnóstico Inicial
- 3. Niveles de Aprendizaje
	- **Nivel Básico** 
		- **Nivel Medio**
		- Nivel Avanzado
	- 3.1Galería de Videos
	- 3.2Emulador Sencillo
	- 3.3Juego Drag and Drop
- 4. Diagnóstico de Salida
- 5. Primeros pasos

#### 1. Interfaz y navegación

La aplicación está diseñada para facilitar tu experiencia con imágenes llamativas, tipos y tamaños de letra de fácil lectura, instrucciones claras y botones llamativos para recorrer la multimedia.

![](_page_44_Picture_0.jpeg)

![](_page_44_Picture_1.jpeg)

![](_page_44_Picture_2.jpeg)

2. Diagnóstico Inicial:

POLITÉCNICO<br>GRANCOLOMBIANO

Al iniciar esta experiencia, realizarás un breve cuestionario para identificar tus conocimientos en el uso de teléfonos móviles Android. En función de

![](_page_45_Picture_0.jpeg)

![](_page_45_Picture_1.jpeg)

tus respuestas, la multimedia determinará tu nivel de conocimiento y te indicará de aprendizaje más adecuado.

**POLITÉCNICO**<br>**GRANCOLOMBIANO**<br>INSTITUCIÓN UNIVERSITARIA

P<sub>(</sub>

![](_page_45_Picture_159.jpeg)

![](_page_46_Picture_0.jpeg)

![](_page_46_Picture_1.jpeg)

![](_page_46_Picture_2.jpeg)

#### 3. Niveles de Aprendizaje:

POLITÉCNICO<br>GRANCOLOMBIANO

Dependiendo de los resultados de tu diagnóstico inicial, serás asignado al **nivel básico, medio o avanzado.** 

#### **Nivel Básico**

Si eres nuevo en el uso de teléfonos móviles Android o tienes conocimientos limitados, en este aprenderás conceptos fundamentales y a realizar tareas básicas.

![](_page_46_Picture_7.jpeg)

Al empezar el nivel, se sigue motivando al usuario para adquirir conocimientos en el uso del teléfono móvil y se le invita a hacer clic en el botón EMPECEMOS.

- 1. Título de la multimedia.
- 2. Texto alusivo al nivel y motivacional.
- 3. Imagen alusiva al contenido.
- 4. Botón de navegación.

![](_page_47_Picture_0.jpeg)

![](_page_47_Picture_1.jpeg)

![](_page_47_Picture_2.jpeg)

#### **Nivel Medio**

Si tienes experiencia básica en el uso de teléfonos Android, este nivel te proporcionará conocimientos más avanzados y funciones útiles.

![](_page_47_Picture_5.jpeg)

Al empezar el nivel, se sigue motivando al usuario para adquirir conocimientos en el uso del teléfono móvil y se le invita a hacer clic en el botón **EMPECEMOS** 

- 1. Título de la multimedia.
- 2. Texto alusivo al nivel y motivacional.
- 3. Imagen alusiva al contenido.
- 4. Botón de navegación.

#### **Nivel Avanzado**

Si eres un usuario experimentado y deseas profundizar en características avanzadas, este nivel te proporcionará recomendaciones para el uso del teléfono Android.

![](_page_47_Picture_13.jpeg)

Al empezar el nivel, se sigue motivando al usuario para adquirir conocimientos en el uso del teléfono móvil y se le invita a hacer clic en el botón EMPECEMOS.

- 1. Título de la multimedia.
- 2. Texto alusivo al nivel y motivacional.
- 3. Imagen alusiva al contenido.
- 4. Botón de navegación.

![](_page_48_Picture_0.jpeg)

![](_page_48_Picture_2.jpeg)

En el nivel básico y medio, encontrarás una ruta conformada por una galería de videos, un emulador y un juego Drag and Drop:

3.1 Galería de Videos

En cada nivel, empezarás tu aprendizaje con una galería de videos educativos. Estos videos te guiarán con ejemplos visuales y explicaciones claras a través de diferentes aspectos del teléfono móvil, desde configuraciones básicas, hasta el uso de aplicaciones específicas.

![](_page_48_Picture_151.jpeg)

![](_page_49_Picture_1.jpeg)

![](_page_49_Picture_2.jpeg)

#### 3.2 Emulador Sencillo

POLITÉCNICO<br>GRANCOLOMBIANO

La multimedia incluye un emulador sencillo que simula la interfaz de un teléfono móvil Android. Aquí podrás practicar algunas acciones básicas, como aumentar el brillo de la pantalla, hacer una llamada, entre otras.

![](_page_49_Figure_5.jpeg)

![](_page_50_Picture_1.jpeg)

![](_page_50_Picture_2.jpeg)

#### 3.3 Juego Drag and Drop

POLITÉCNICO<br>GRANCOLOMBIANO

Para afianzar tus conocimientos, el juego drag and drop, te permitirá repasar los conceptos vistos en la galería de videos mientras sumas puntos en el proceso.

![](_page_50_Picture_5.jpeg)

![](_page_51_Picture_1.jpeg)

4. Diagnóstico de Salida:

Al completar el nivel básico o medio, realizarás un segundo diagnóstico para poner a prueba tus conocimientos. Este diagnóstico te permitirá identificar tu progreso y te recomendará si es apropiado avanzar al siguiente nivel o repasar los conceptos nuevamente.

![](_page_51_Figure_4.jpeg)

En el caso de estar en el nivel avanzado, recibirás recomendaciones y enlaces a contenidos específicos sin necesidad de presentar el diagnóstico de salida.

5. Primeros pasos

Ya conoces cómo funciona esta multimedia educativa, ahora es momento de iniciar con tu aprendizaje.

#### **¿Qué necesitas?**

- 1. Un lugar cómodo, tiempo disponible y ganas de aprender.
- 2. Un computador con acceso a internet de alta velocidad.
- 3. Un teléfono móvil Android.

#### **Preparación**

Ingresa a la URL el producto tecnológico desde el navegador del computador y sigue las instrucciones.

Te recomendamos utilizar Google Chrome para una mejor experiencia.

¡Saca provecho de tu teléfono móvil Android con esta multimedia educativa!

![](_page_52_Picture_0.jpeg)

![](_page_52_Picture_2.jpeg)

![](_page_53_Picture_1.jpeg)

# <span id="page-53-0"></span>**5. REFERENCIAS BIBLIOGRÁFICAS**

- Azofeifa-Bolaños, J. B. (28 de Noviembre de 2016). *Evolución conceptual e importancia de la andragogía para la optimización del alcance de los programas y proyectos académicos universitarios de desarrollo rural.* Obtenido de www.redalyc.org/journal/1941/194150012023/html/.
- Frausto, M. A., & Cornejo, J. F. (2020). Modelo de aprendizaje de TIC en adultos. *Revista Espacios*. Obtenido de https://www.revistaespacios.com/a20v41n48/a20v41n48p27.pdf
- Henao Builes, M., & Rúa Sánchez, L. M. (2022). *Narrativa Transmedia para Adultos del Programa - Casa de la Felicidad - Universidad Pontificia Bolivariana, Medellín - Colombia.* Obtenido de https://repository.upb.edu.co/bitstream/handle/20.500.11912/10252/ Narrativa%20Transmedia%20para%20Adultos%20del%20Program a%20-%20Casa%20de%20la%20Felicidad- %20Universidad%20Pontificia%20Bolivariana%2C%20Medell%C3 %ADn%20-%20Colombia.pdf?
- Latorre Barragán, C. F. (2021). La andragogía y las tecnologías de información y comunicación (TIC). *Citas*. Obtenido de https://doi.org/10.15332/24224529.6864
- Learning Systems Institute. (s.f.). *www.lsi.fsu.edu*. Obtenido de www.si.fsu.edu/about-lsi/our-experience.
- Menza Astudillo, Á. P. (2021). *El uso de las TIC en el proceso de envejecimiento, calidad de vida de los adultos mayores institucionalizados y su impacto en la educación.* Obtenido de https://repositorio.ucp.edu.co/bitstream/10785/7348/2/DDMPDH162 .pdf.
- Peláez Freire, J. M. (junio de 2014). *La andragogía un reto en la educación superior.* Obtenido de www.eumed.net/rev/atlante/2014/06/andragogia-reto.html.